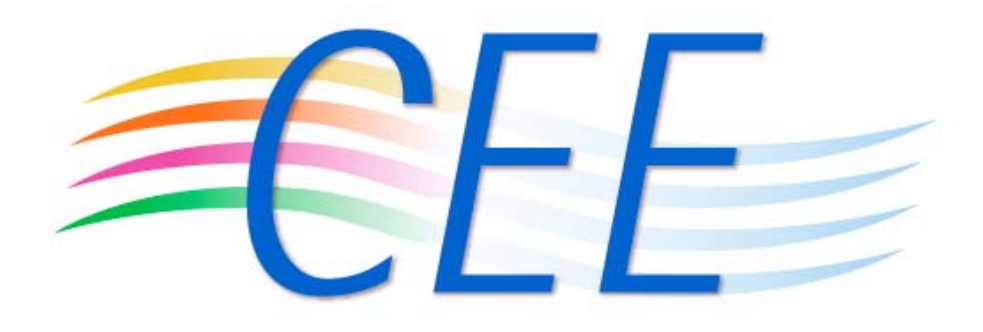

Common Event Expression

Larry Shields [lshields@mitre.org] William Heinbockel [heinbockel@mitre.org]

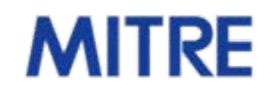

Approved for Public Release 09-4036 **Canadian Comporation. All rights reserved.** 

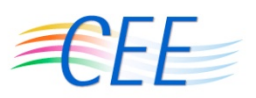

### **Organization**

- **The Situation**
- **The Problem**
- **The Goals**
- The Solution
- ■ **The Standard: CEE**
	- **Common Event Expression Taxonomy (CEET)**
	- **Common Log Syntax (CLS)**
	- **Common Log Transport (CLT)**
	- **Common Event Log Recommendations (CELR)**
- **CEE & EMAP**
	- **Validation**

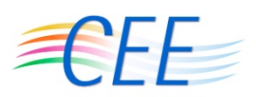

### **The Situation**

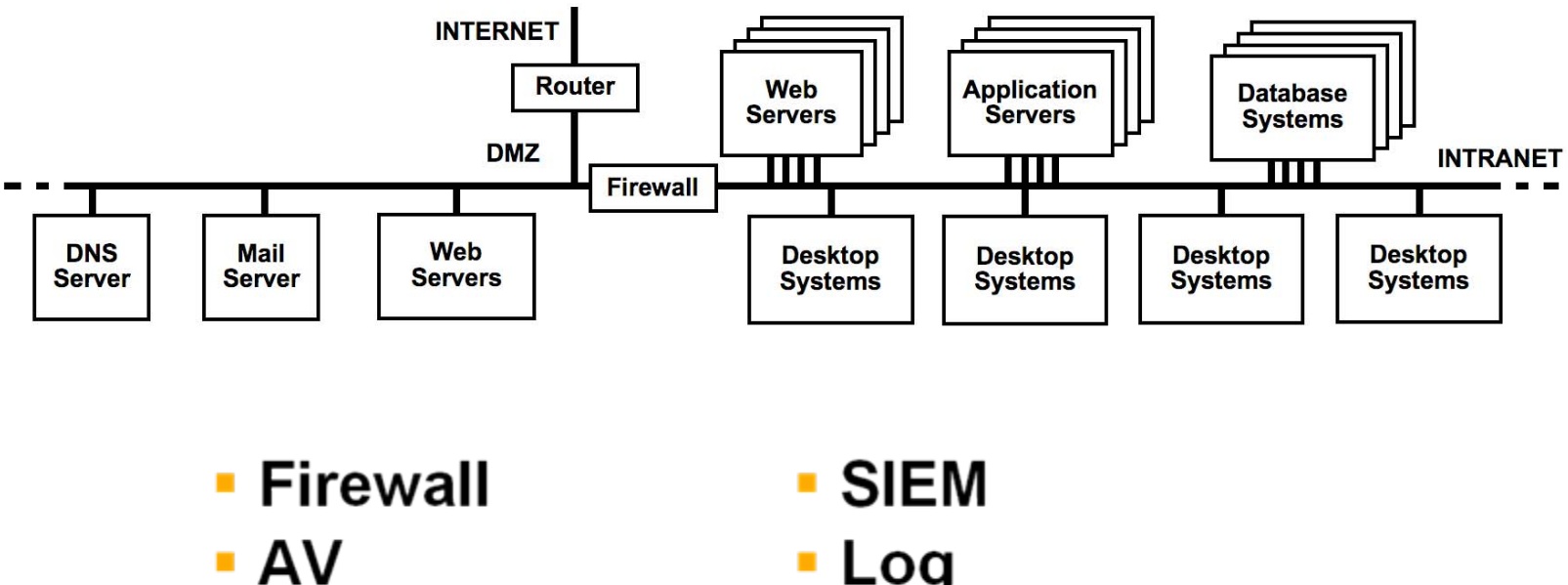

**IDS/HIDS**  $\mathbf{r}$ 

#### Log **Infrastructure**

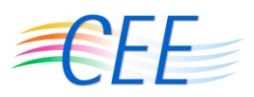

### **The Event Space**

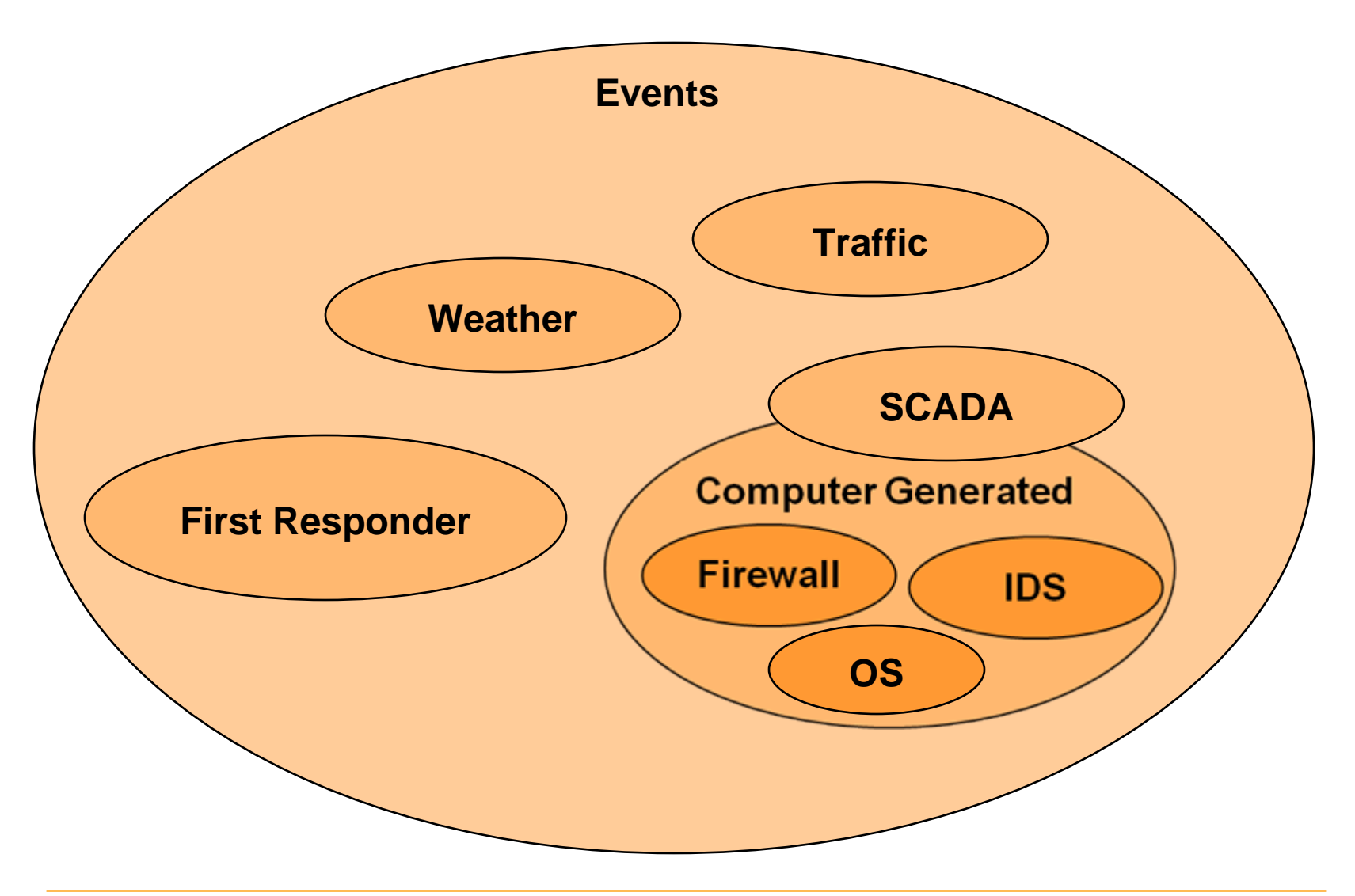

#### **MITRE**

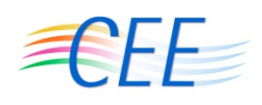

### **Computer Generated Event Management**

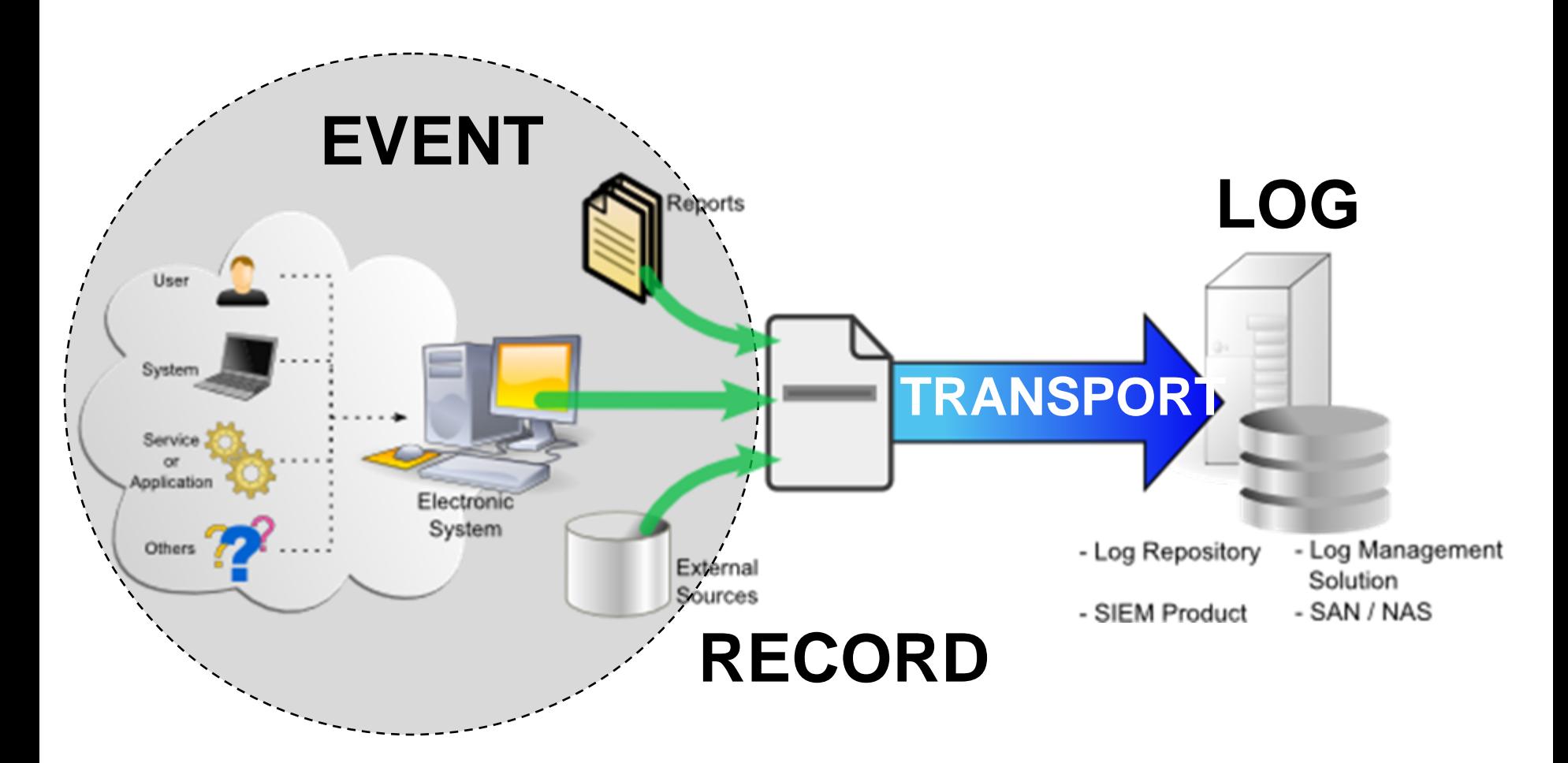

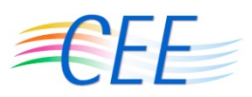

### **What are our logs telling us?**

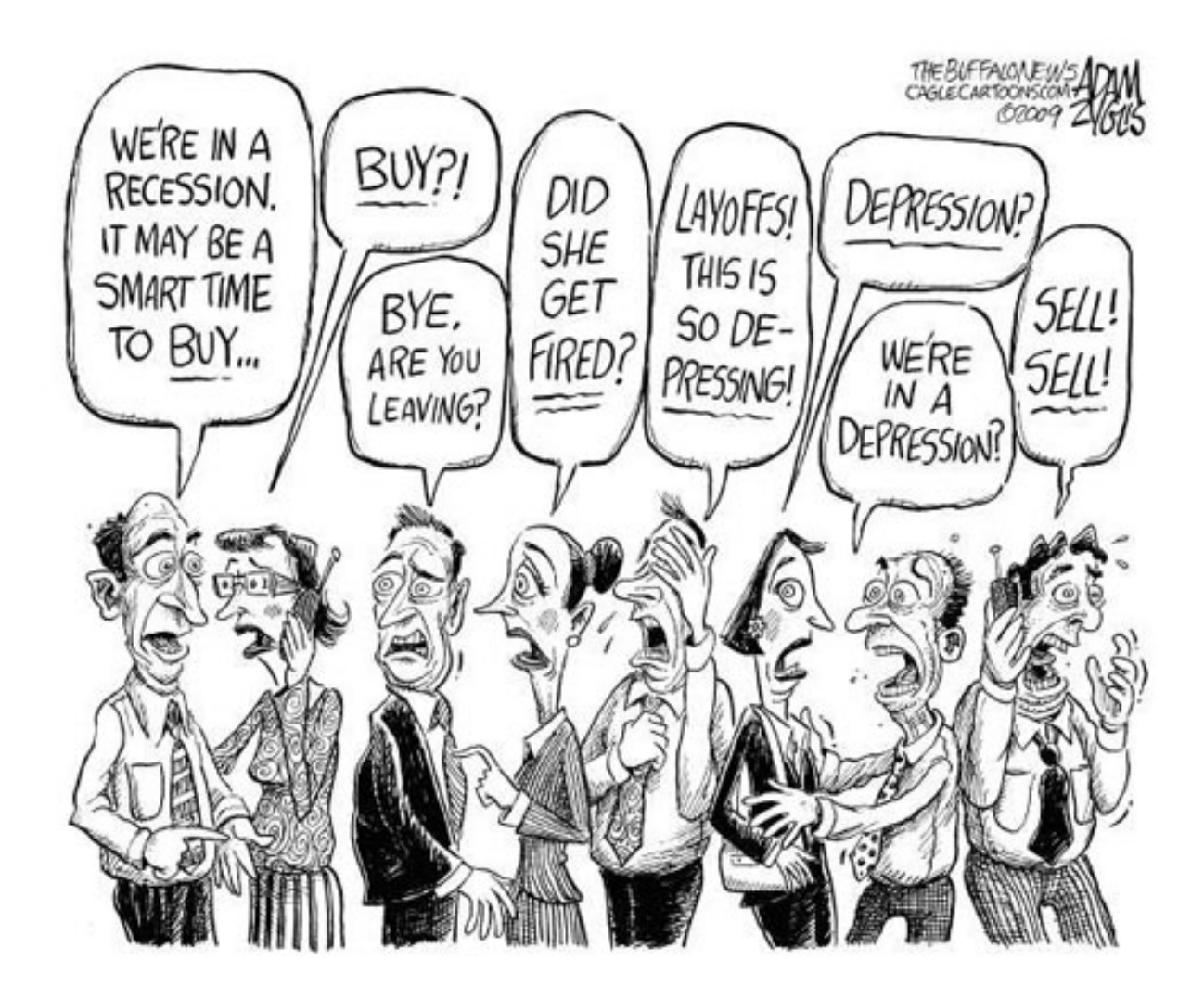

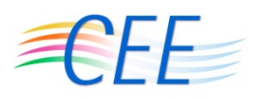

### **Why Standardize?**

#### ■ **Cryptic Records**

Sep 01 08:11:53 Last message repeated 5 times

#### ■ **Missing and Inconsistent Event Details**

#### – **Problem: Inconsistent Success/Fail**

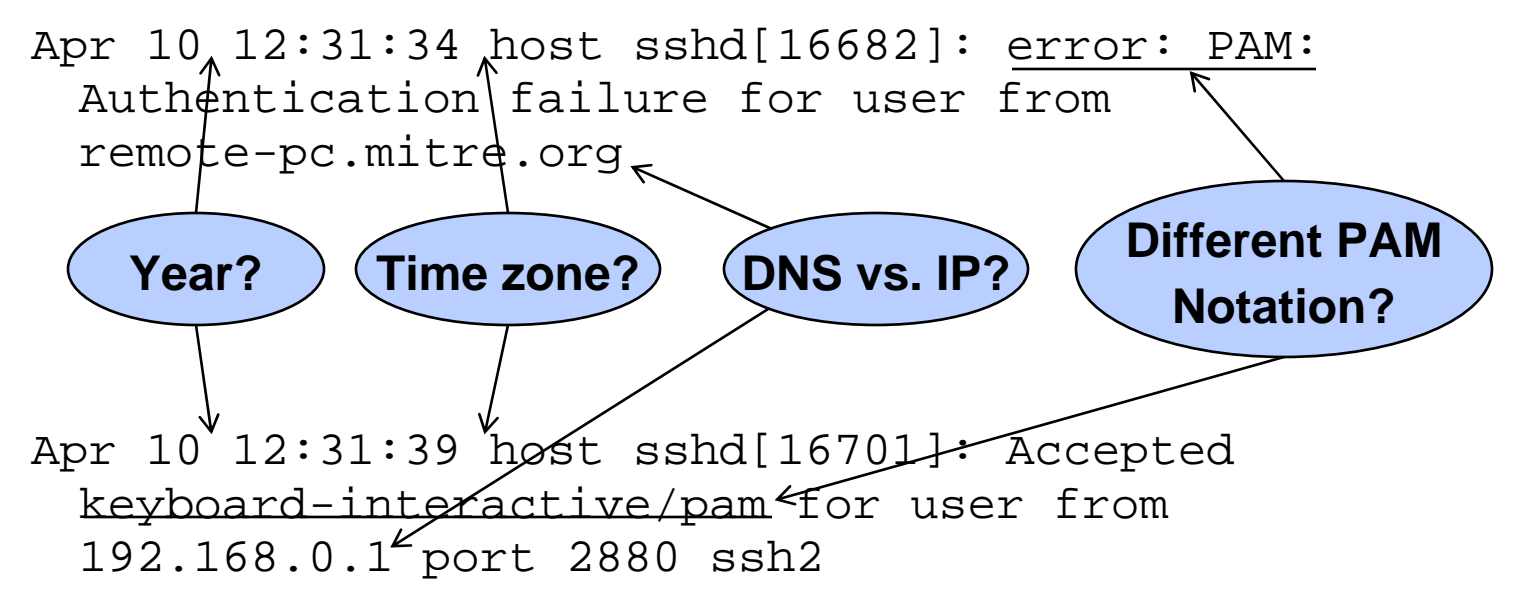

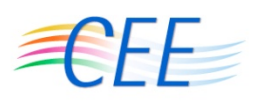

### **Why Standardize – Another Example**

### **Inconsistent Event Descriptions**

- Sep 22 10:02:00 myhost login(pam\_unix)[808]: session opened for user root by LOGIN(uid=0)
- Sep 26 12:17:32 myhost-- root[808]: ROOT LOGIN ON tty1
- Sep 26 13:00:40 myhost snort: [1:5503:6] POLICY ROOT login attempt [Classification: Misc activity] [Priority: 3]: {TCP} 6.7.8.9:32804 -> 1.2.3.4:23

**Log events are like a box of chocolates, you never know what you're gonna get…**

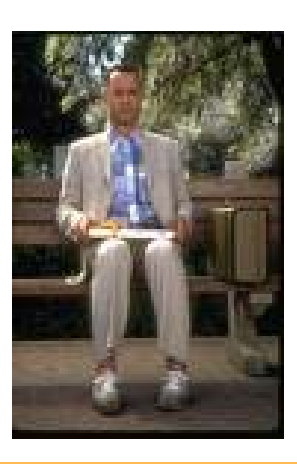

#### **MITRF**

Approved for Public Release 09-4036 <sup>©</sup> 2009 The MITRE Corporation. All rights reserved.

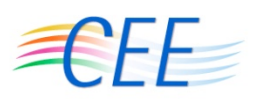

### **The Problem (The tl;dr Version)**

# **LOGS ARE PRODUCED FOR THE WRONG AUDIENCE**

### **Humans understand semantics Systems understand syntactics**

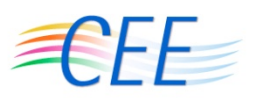

### **The Goals: Format Neutrality**

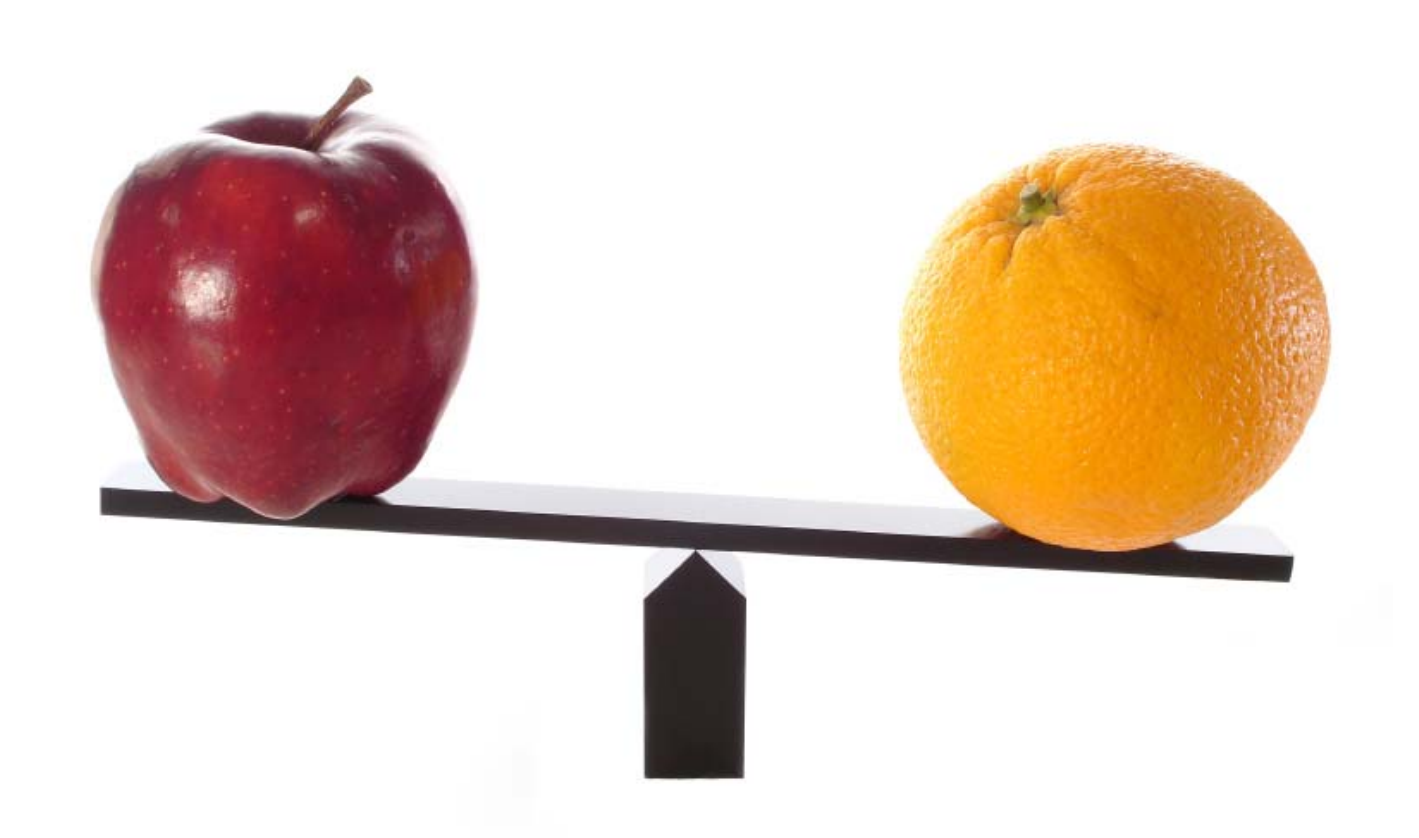

#### **MITRE**

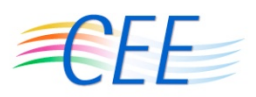

### **The Goals: Simplicity**

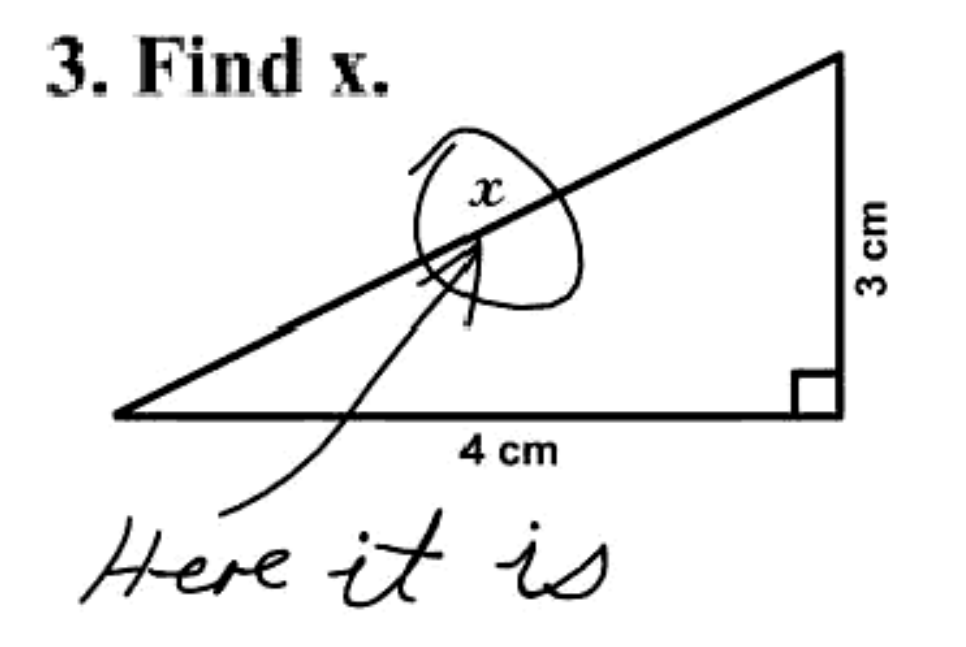

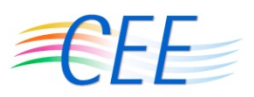

### **The Goals: Extensibility**

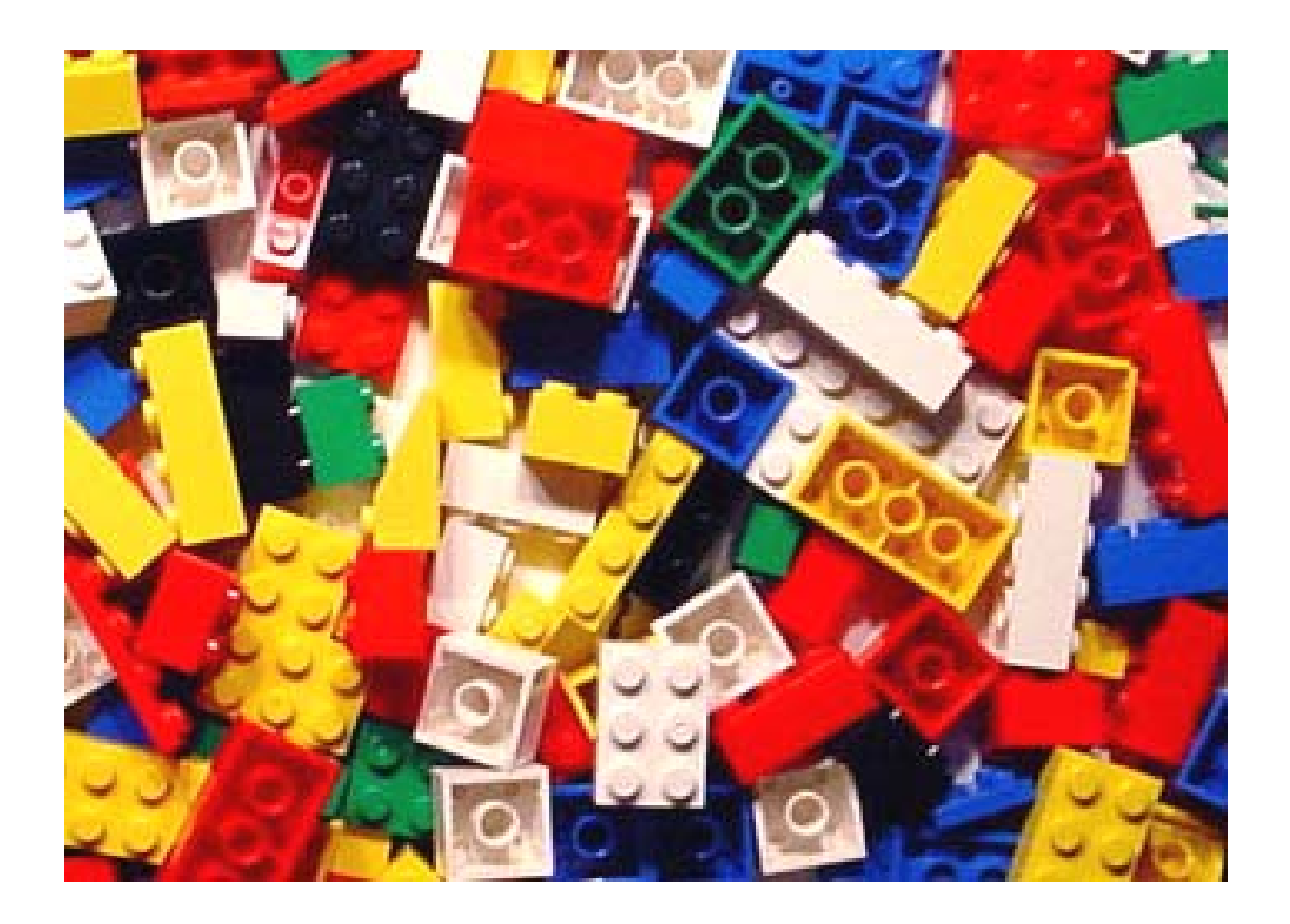

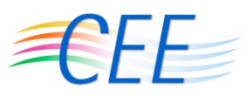

### **Other Attempts to Standardize**

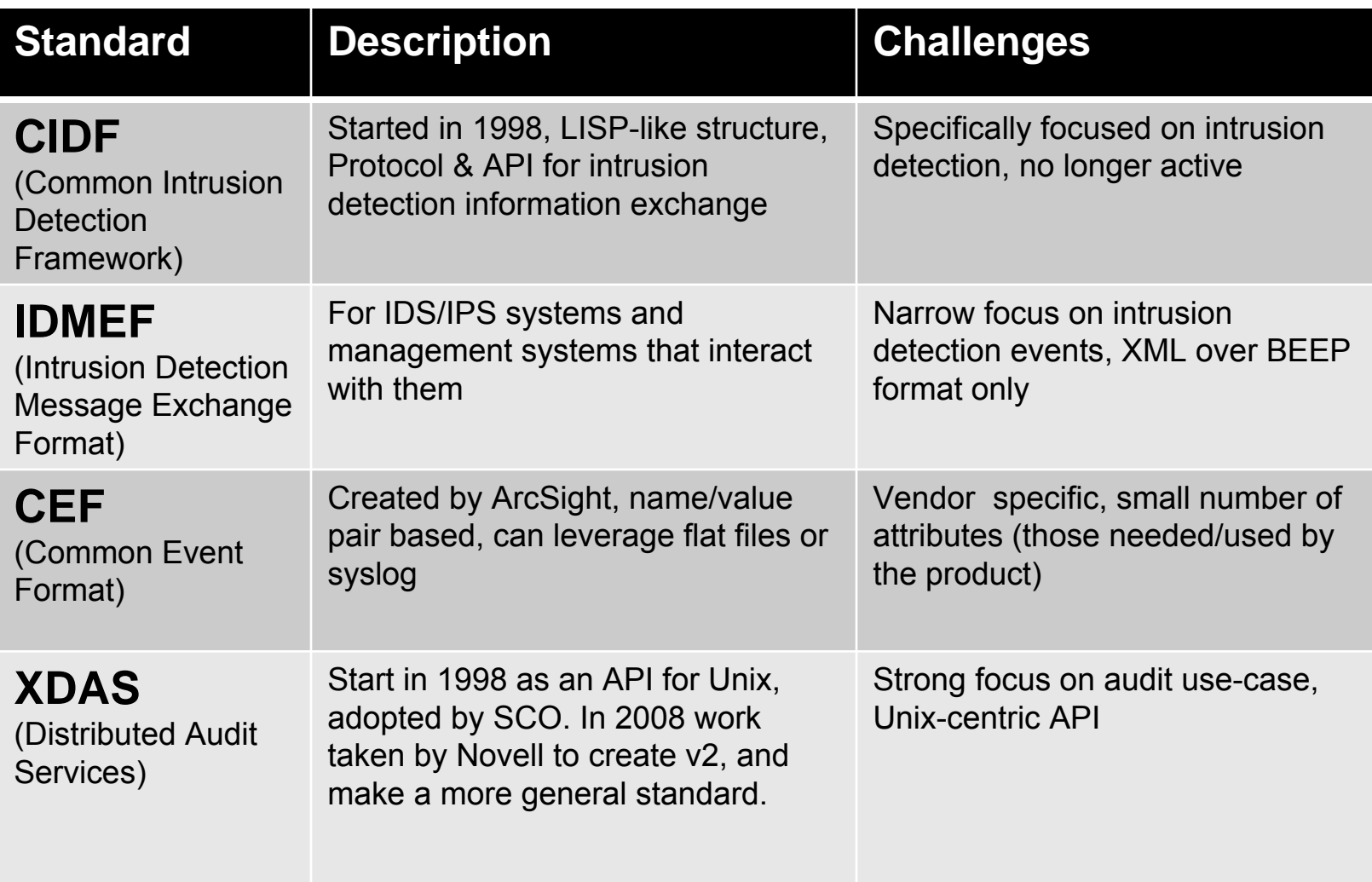

#### **MITRE**

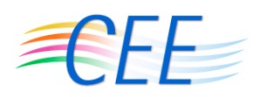

### **The Solution**

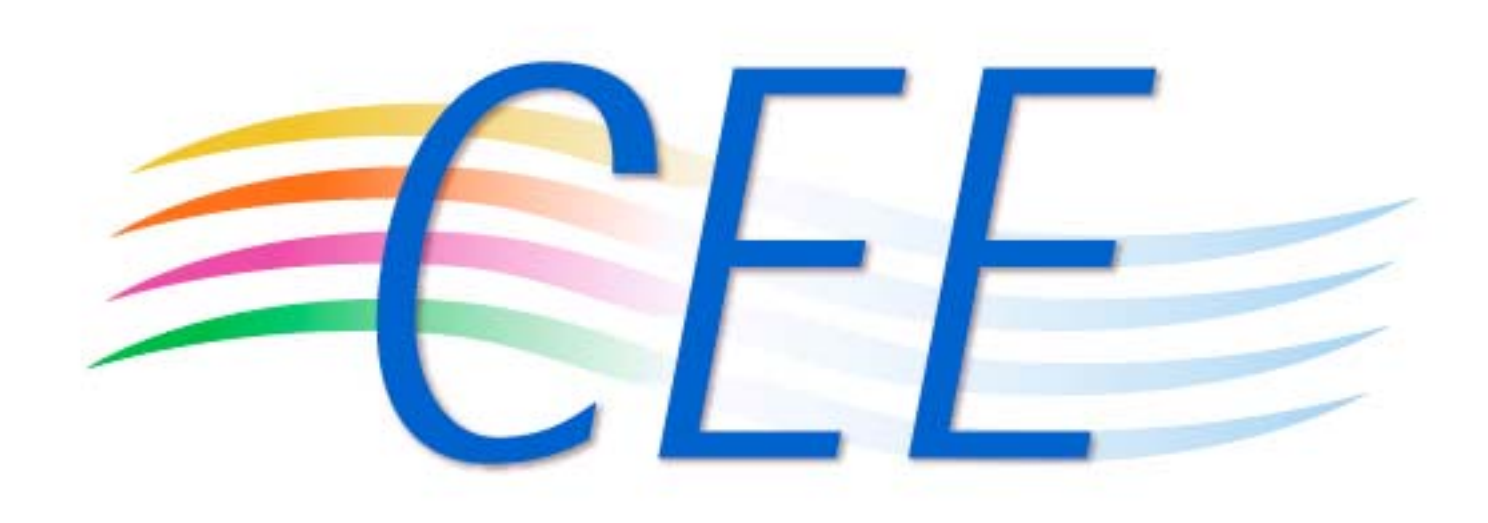

#### **MITRE**

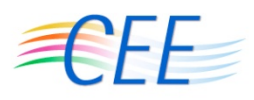

### **From Events to Logs and Back Again**

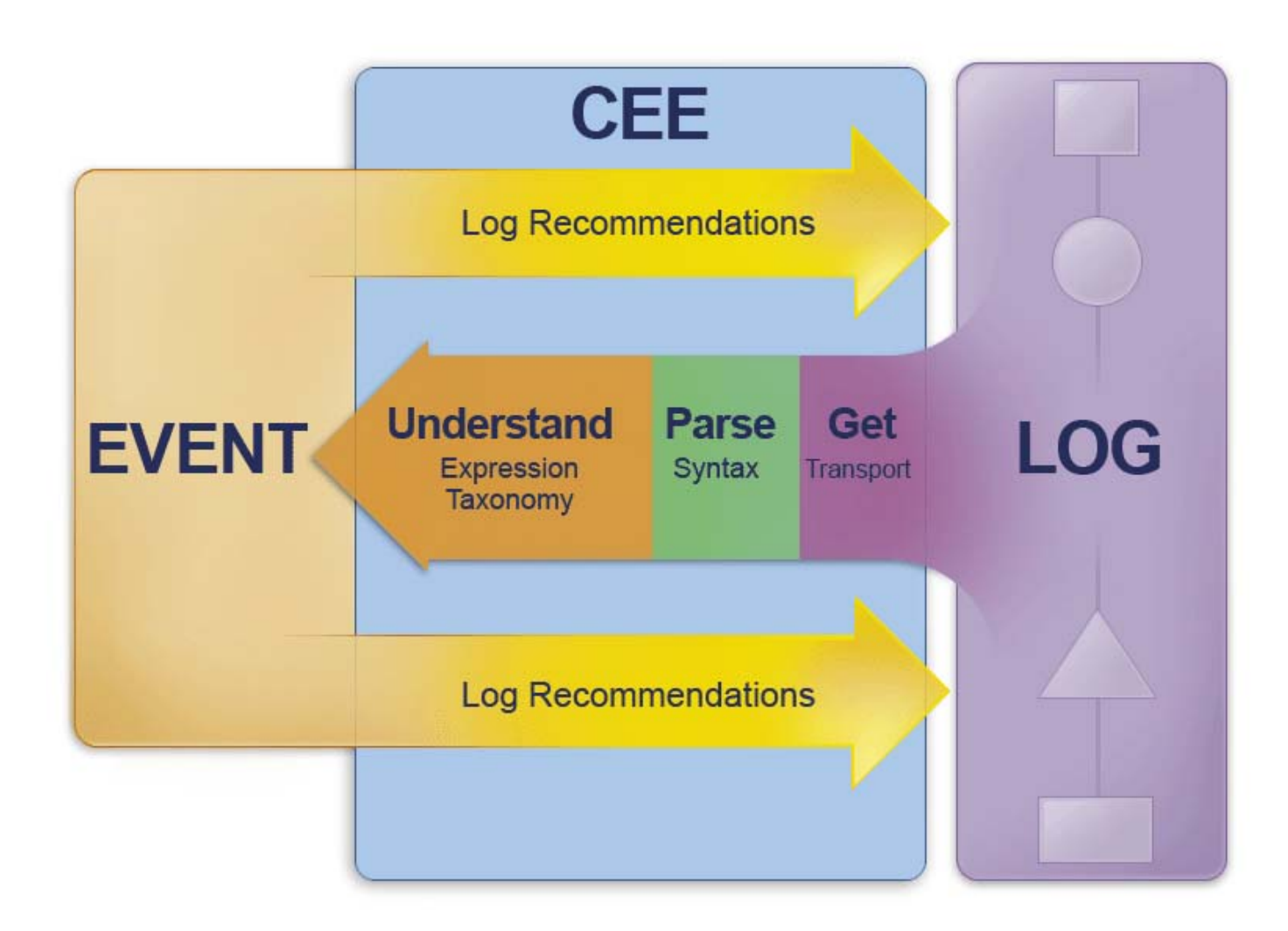

**MITRE** 

Approved for Public Release 09-4036 <sup>©</sup> 2009 The MITRE Corporation. All rights reserved.

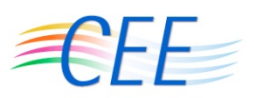

### **CEE Building Blocks**

- **CEE Taxonomy (CEET)**
	- **Data Dictionary**
	- **Object-Action-Status (OAS) Taxonomy**
- **Common Log Syntax (CLS)**
- **Common Log Transport (CLT)**
- Common Event Log Recommendations (CELR)
	- **Best Practices**
	- **Device Profiles**

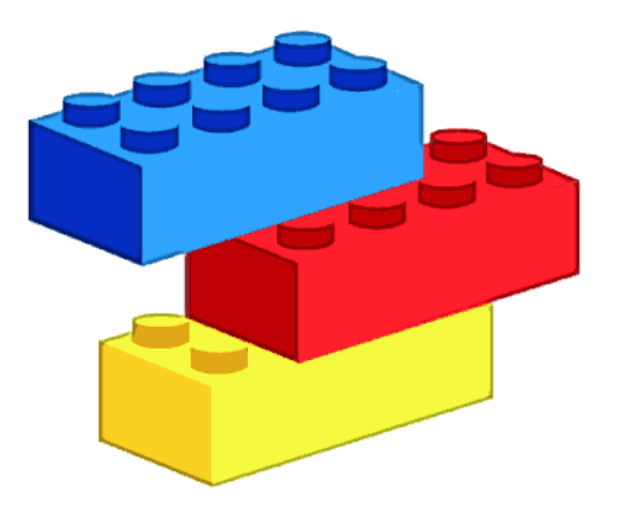

#### **MITRE**

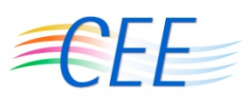

### **Building Blocks Today**

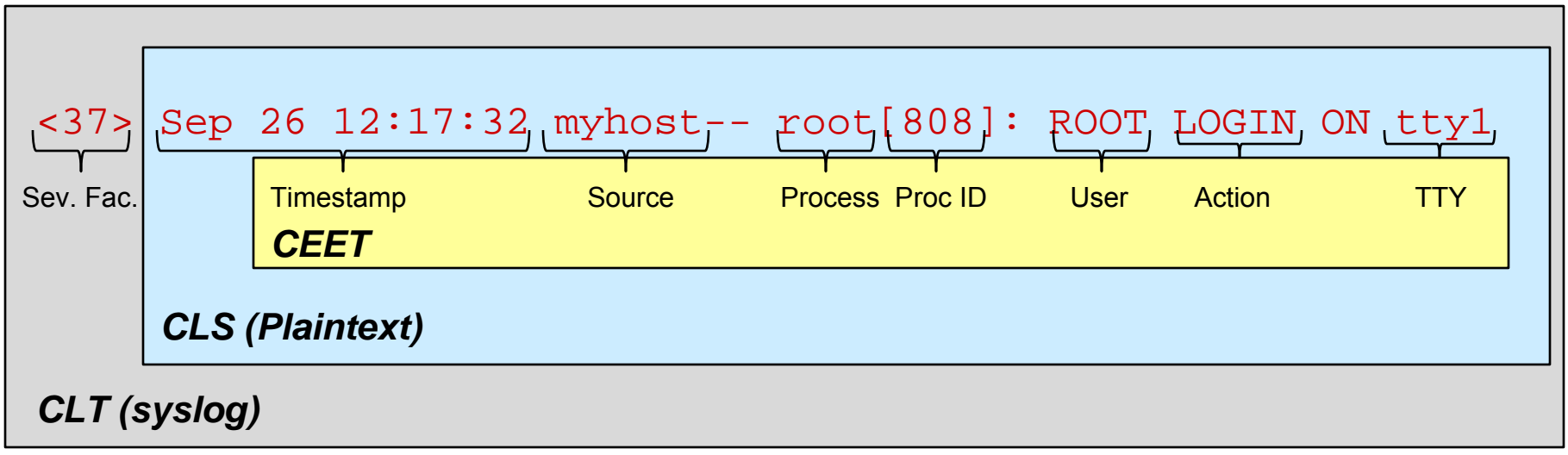

**Scenario**: An attacker has breached our network - determine if there were any successful logins

```
What do we search for? ('log in', 'login', 'logged on', etc.)
```
#### **MITRE**

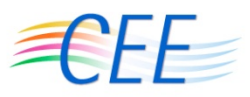

## **CEE Taxonomy – Data Dictionary**

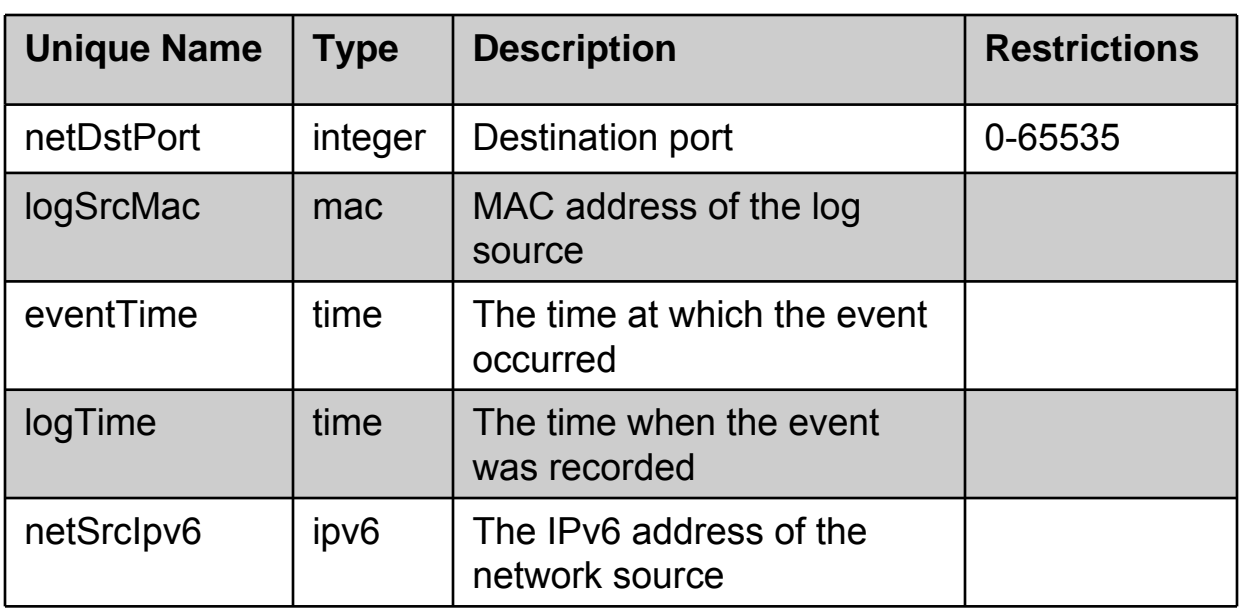

### **Event Attributes**

- –**Names are designed to be composable**
- –**Types to aide programming and validation**
- **Restrictions not enforced just expected values**

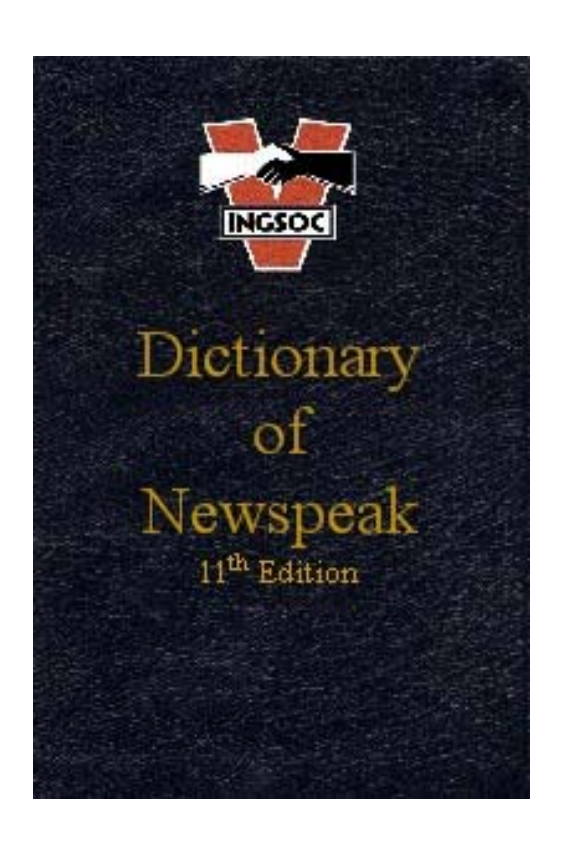

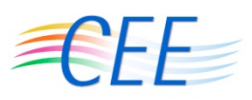

### **CEE Taxonomy – OAS Taxonomy**

■ **Context** ■ **Object** ■ **Action** ■ **Status**

#### ■ **Example:**

Sep 26 12:17:32 myhost-- root[808]: ROOT LOGIN ON tty1

■ **OAS Taxonomy: firewall-admin-login-success**

■ **Data Dictionary Elements: logTime netSrcHostnameprocName procId acctNamettyName**

### **Common Event Logging Recommendations - Profiles**

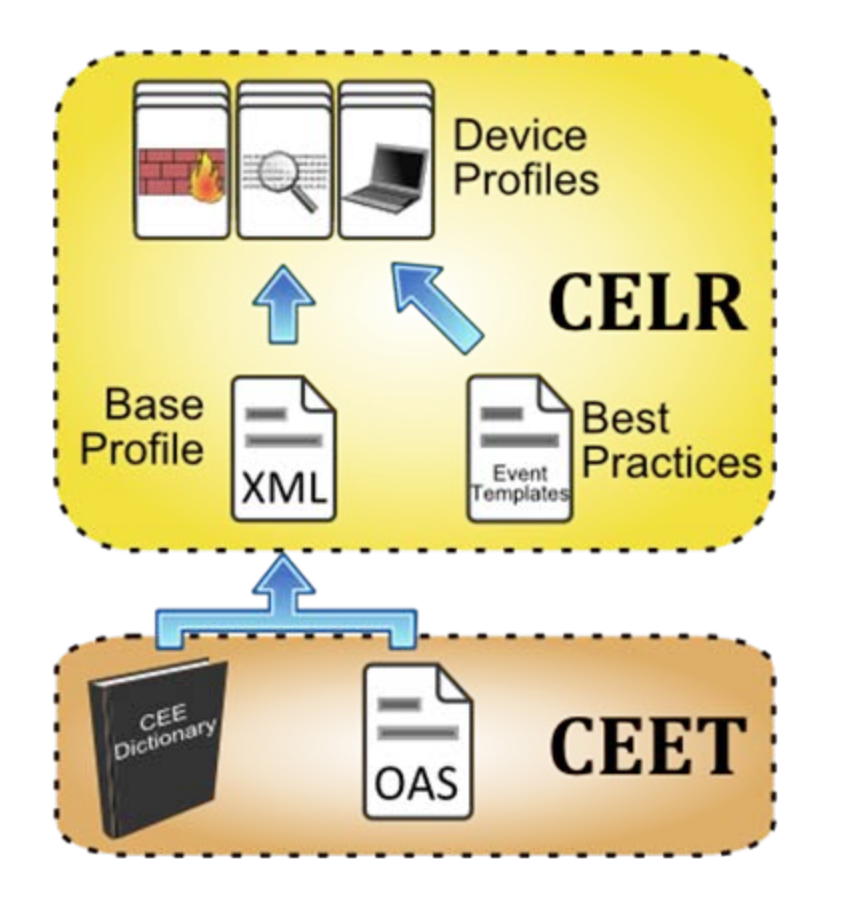

**Specifies:**

- **OAS Taxonomy Events**
- **Required Data Elements**
- **Recommended Data Elements**
- **Device specific profiles guidance of what must/should be logged**
- **Provides ability to validate logged events to verify CEE compliance**

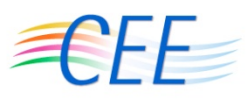

## **Common Log Syntax Examples**

Sep 26 12:17:32 myhost-- root[808]: ROOT LOGIN ON tty1

#### ■ **XML Example:**

**<event name="firewall-admin-login-success"> <logTime>2009-09-16T12:17:32</logTime> <netSrcHostname>myhost</netSrcHostname> <procName>root</procName> <procId>808</procId> <acctName>root</acctName><ttyName>tty1</ttyName>**

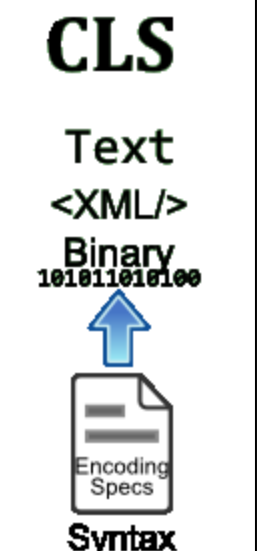

**</event>**

#### ■ **Plaintext Example:**

**event="firewall-admin-login-success" logTime="2009-09-16T12:17:32" netSrcHostname="myhost" procName="root" prodId="808" acctName="root" ttyName="tty1"**

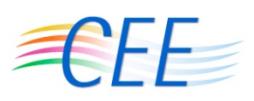

### **Common Log Transport**

■ Goal: Let's not reinvent the wheel!

- **Leverage existing technologies based on the syntax desired**
- **Approve specific transport options for each syntax**
- **Examples:**
	- XML  $\Longrightarrow$  SOAP
	- Plaintext *二*〉Syslog

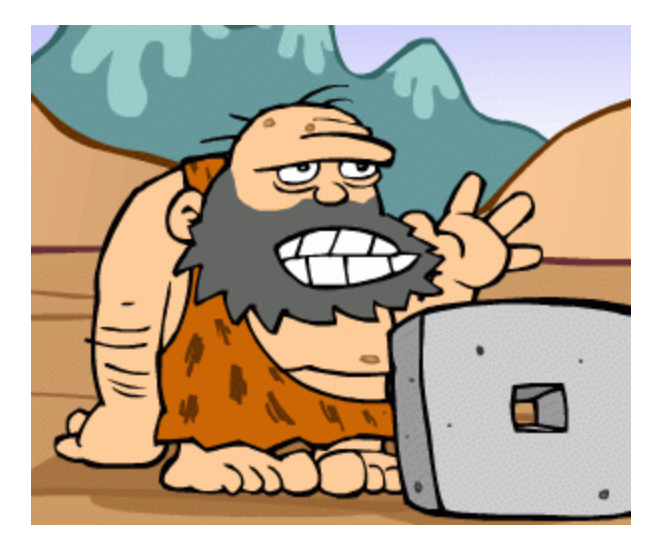

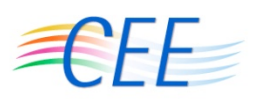

### **Deconstruction of Traditional Logs**

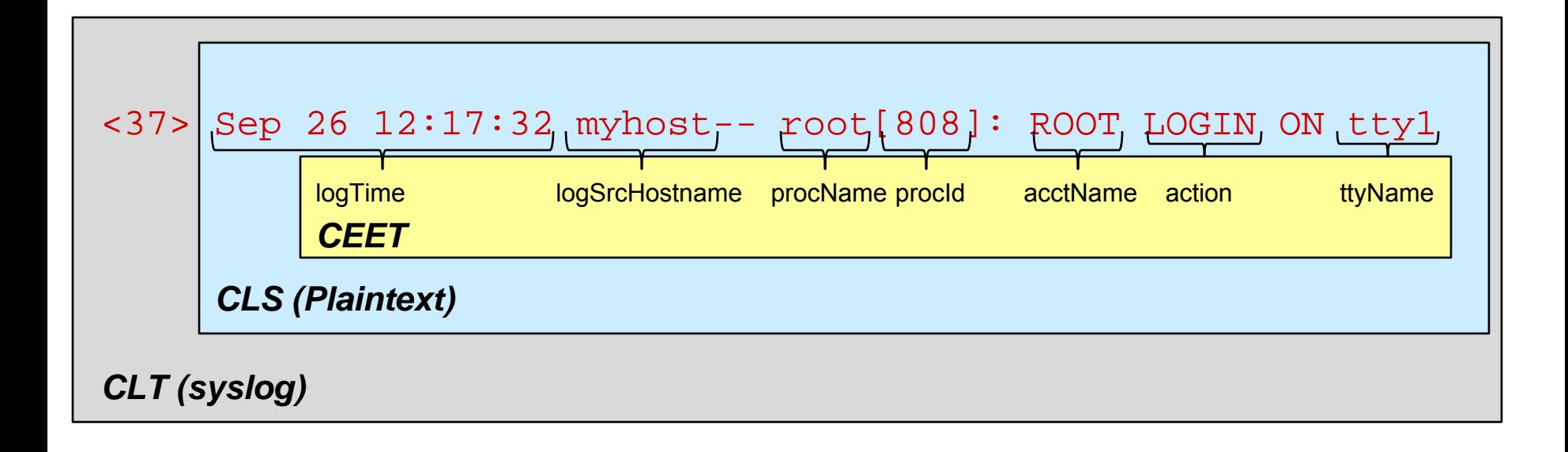

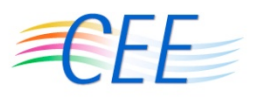

### **Putting It Together**

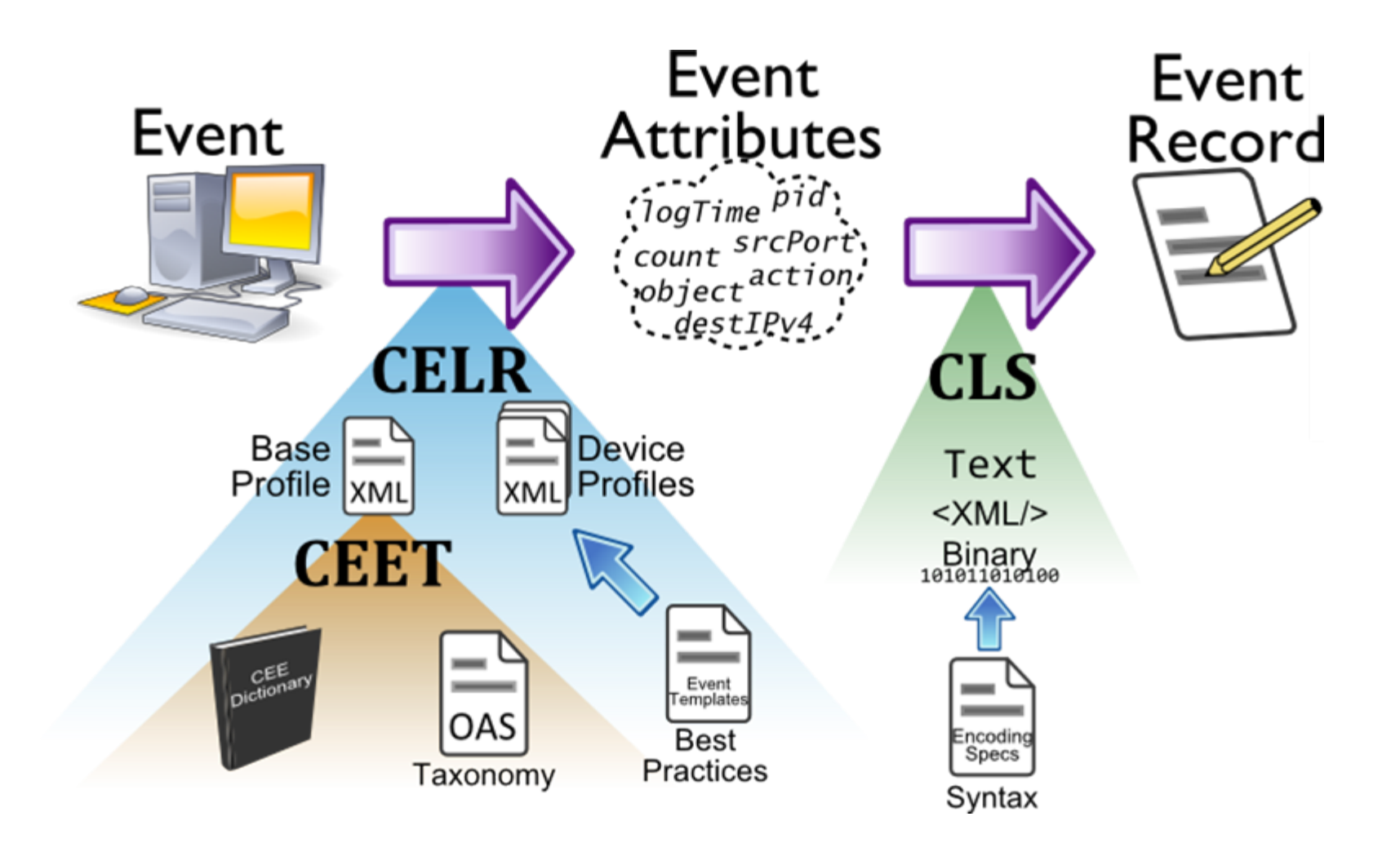

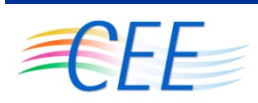

### **CEE & Event Management Automation Protocol (EMAP)**

■ **NIST Research Effort** 

- **Extend concepts of SCAP to automate the event management space**
- CEE is a critical foundation for **EMAP**
- **Need standard way to know:** 
	- **Required information will be present**
	- **Events in standardized format to aid tool consumption**

#### **CEE & EMAP – Automating an OODA Loop** Orient Previous Analysis) xperiences Synthesis Observe Decide Act Events **IT Information EMAP**Feedback

- ■**Observe –Meaningful Logs, Reports, and News**
- ■**Orient –Looking for Events of Possible Interest**
- ■**Decide –Determine Good, Bad, Unknown, Watch, Ignore…**
- ■**Act – Block or Allow? Refine Rules or Policy?**
- ■**Feedback – Alter CEE configuration?**

#### **MITRE**

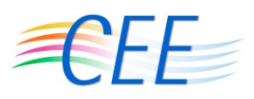

### **CEE & EMAP Validation**

- Validate log compliance to a **CELR Profile** 
	- **Not necessarily the same one used to configure logs**

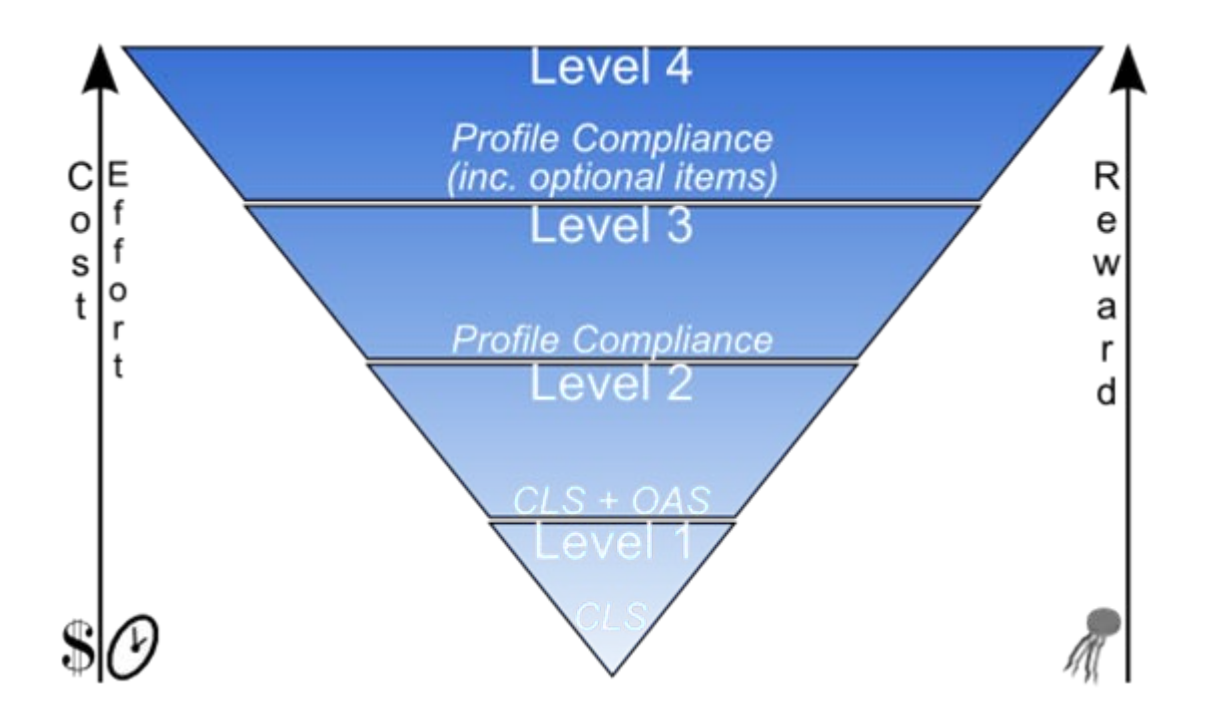

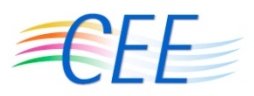

### **Upcoming Timeline**

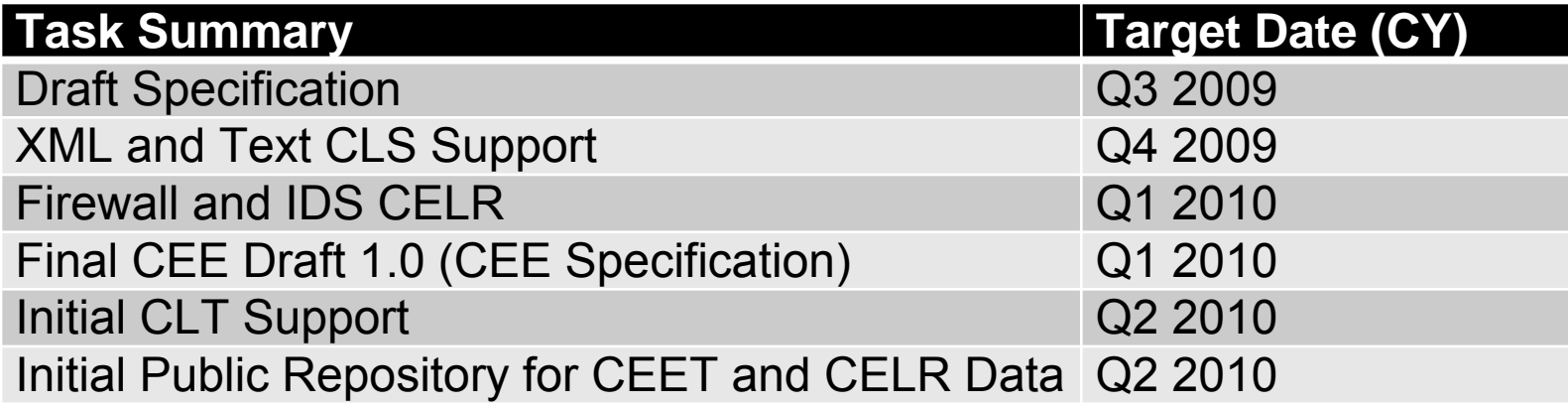

#### **Vendor / device support of CEE possible at end of Q2 2010**

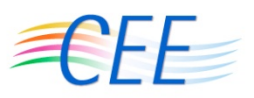

### **More Information Available**

#### **CEE Website:**

**http://cee.mitre.org/**

#### ■ CEE Working Group Mailing List:

**http://cee.mitre.org/discussiongroup.html**

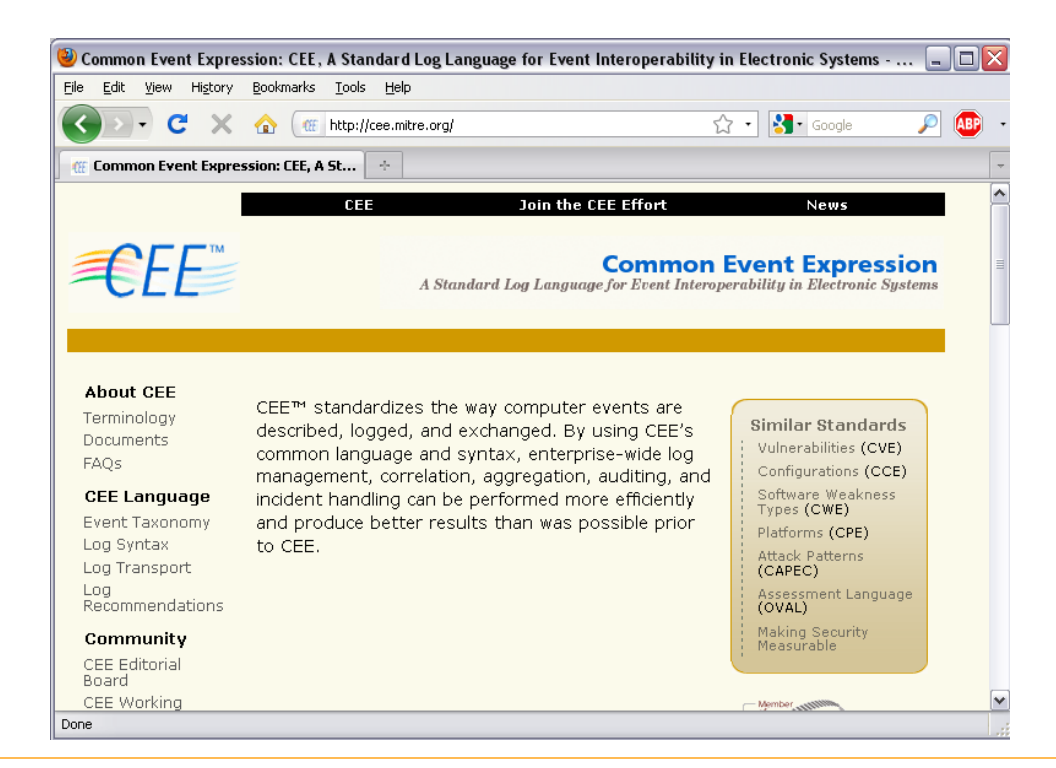

#### Approved for Public Release 09-4036 <sup>©</sup> 2009 The MITRE Corporation. All rights reserved.

### **Questions?**

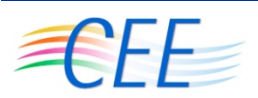

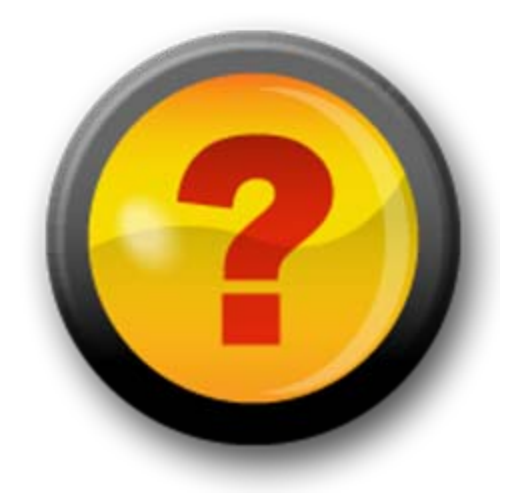

**"Those who cannot remember the past are condemned to repeat it."**

#### **– George Santayana**

Approved for Public Release 09-4036 <sup>©</sup> 2009 The MITRE Corporation. All rights reserved.